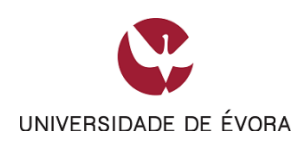

# Acesso ao Ensino Superior dos Maiores de 23

## Prova Específica de Matemática Aplicada às Ciências

# Sociais e Humanas (MACS)

### 2023

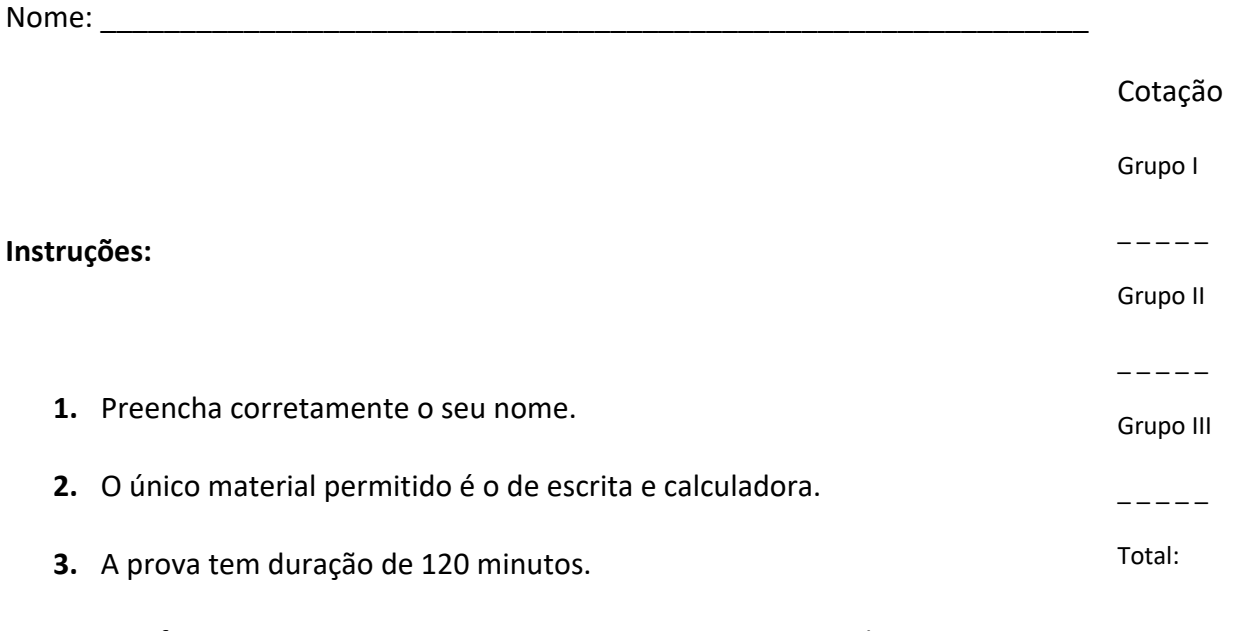

**4.** Justifique convenientemente as suas respostas. Em particular, apresente na folha de teste todas as fórmulas que utilizar e todos os cálculos que efetuar. Nome:

Grupo I

**1.** O Ricardo, o José e o Paulo compraram, em conjunto, um certo número de rifas. Do dinheiro despendido na compra, o Ricardo participou com 40%, e o José e o Paulo participaram com 30% cada um.

Um dos bilhetes que compraram permitiu-lhes receber um prémio constituído por três bens: uma máquina fotográfica, um televisor e uma consola de jogos.

Os três jovens vão fazer a partilha do prémio, e o método utilizado é o seguinte.

- Primeira etapa: cada jovem atribui um valor monetário a cada um dos bens do prémio, colocando o registo dos valores das suas licitações dentro de um envelope fechado. No final, são abertos os envelopes e são registados, numa tabela, os valores das licitações de todos os jovens.
- Segunda etapa: determina-se o valor global atribuído, por cada jovem, ao prémio. Em seguida, determina-se o valor que cada jovem considera justo receber, designado por porção justa. A porção justa obtém-se, para cada jovem, através de uma proporção direta entre a percentagem de participação de cada jovem na compra das rifas e a soma das licitações atribuídas por esse jovem.
- Terceira etapa: cada bem é atribuído ao jovem que mais o valoriza, e considerase que ele recebe o valor que atribui a esse bem. Se um jovem não receber qualquer bem, considera-se, para efeitos de cálculo, que o <<valor dos bens recebidos>> por esse jovem é zero.
- Quarta etapa: se o valor dos bens recebidos por um jovem for superior ou for inferior à porção justa por si determinada, então esse jovem terá de pagar ou de receber a diferença, respetivamente.
- Quinta etapa (só e aplicada quando existe dinheiro em excesso): o excesso obtém-se subtraindo ao total do valor a pagar o total do valor que os jovens têm a receber. Este excesso é distribuído na proporção direta da participação de cada jovem na compra das rifas.

Na tabela seguinte, estão registados os valores monetários atribuídos, nas licitações secretas, por cada jovem a cada um dos bens, o que corresponde à primeira etapa.

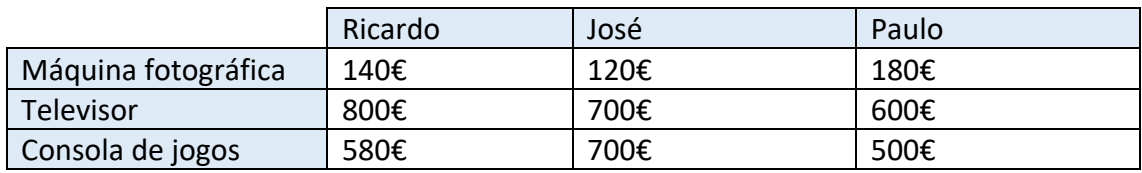

De acordo com o método acima descrito, determine como serão distribuídos os bens pelos amigos e o valor monetário a pagar ou a receber, de forma que nenhum deles tenha razão para reclamar.

Cotações

Grupo I

2.

 $-$ Subtotal

1.

**2.** Na escola de Vinhas, os métodos eleitorais são aplicados na seleção das atividades da escola. Os alunos da escola de Vinhas têm de escolher o tema dos trabalhos da semana cultural. Os alunos podem escolher os temas seguintes: Desporto, Solidariedade ou Festas. Cada aluno deve ordenar, uma única vez, os três temas de acordo com as suas preferências. A ordenação efetuada por cada aluno corresponde a um voto. Foram apurados 985 votos válidos. Na tabela seguinte, encontram-se organizados os resultados obtidos.

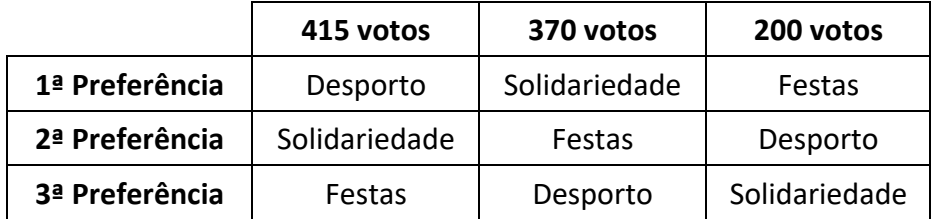

A escolha do tema dos trabalhos da semana cultural é feita usando o método seguinte.

- Para que um voto possa ser considerado válido, cada aluno ordena, uma única vez, os temas de acordo com as suas preferências.
- Na ordenação final dos temas, cada primeira preferência recebe tantos pontos quantos os temas em votação.
- Cada segunda preferência recebe menos um ponto do que a primeira, e assim sucessivamente, recebendo a última preferência um ponto.
- É escolhido o tema com maior número de pontos.

Antes de anunciar o tema escolhido, a diretora da escola excluiu o tema Festas, não alterando os números de votos nem a ordem de cada uma das preferências (tabela anterior). Verifique se o tema escolhido se mantém, aplicando o método de escolha acima descrito aos dois casos:

- incluindo o tema Festas;
- excluindo o tema Festas.

Nome: $\_$ 

Grupo II

**3.** As altitudes de dois pequenos aviões foram monitorizadas, pela torre de controlo do aeródromo da ilha de *Sun*, pouco tempo depois de levantarem voo.

Admita que as altitudes, em milhares de metros, *t* minutos após o início da monitorização, do avião da companhia aérea *AAir* (*A*) e do avião da companhia aérea *BAir* (*B*) são dadas, respetivamente, por

$$
A(t) = \frac{9}{1 + 17 e^{-0.7 t}}
$$
 e 
$$
B(t) = \frac{8}{1 + 31 e^{-t}}
$$
 para t \in [0, 15]

**3.1.** Suponha que o modelo que dá, em cada momento, a altitude do avião da companhia *AAir* tem uma margem de erro de 10 metros.

Determine entre que valores pode variar a altitude efetiva deste avião, 90 segundos após o início da monitorização.

Apresente a resposta, em metros, com arredondamento às unidades.

Caso proceda a arredondamentos nos cálculos intermédios, conserve, exatamente, três casas decimais.

**3.2.** O avião da companhia *AAir* não atingiu a altitude prevista no plano de voo inicialmente estabelecido. Nesse plano de voo, o avião deveria atingir a altitude máxima de 12 000 metros.

Selecione a opção que completa corretamente a frase.

"Ao fim dos 15 minutos de voo monitorizado, a altitude atingida pelo avião da *AAir* foi, com aproximação às unidades, \_\_\_\_\_\_\_\_\_\_\_\_\_ da altitude máxima estabelecida no plano de voo."

**(A)** 22% **(B)** 44% **(C)** 67% **(D)** 75%

Cotações

Grupo II

3.1.

3.2.

3.3.

 $-$ Subtotal **3.3.** Determine, de acordo com os modelos apresentados, quantos minutos o avião da companhia *AAir* voou a uma altitude inferior à do avião da companhia *BAir*, durante os 15 minutos de voo monitorizado.

Apresente o resultado arredondado às unidades.

Para responder a esta questão, recorra às capacidades gráficas da sua calculadora e apresente:

‒ o(s) gráfico(s) visualizado(s);

‒ as coordenadas do(s) ponto(s) relevante(s) com arredondamento às décimas.

Nome: \_\_\_\_\_\_\_\_\_\_\_\_\_\_\_\_\_\_\_\_\_\_\_\_\_\_\_\_\_\_\_\_\_\_\_\_\_\_\_\_\_\_\_\_\_\_\_\_\_\_\_\_\_\_\_\_\_\_\_\_\_\_ Grupo III Cotações Grupo III

**4.** Na escola do Mário, o professor de MACS resolveu questionar os alunos de duas turmas distintas sobre o número de mensagens que cada aluno recebeu, num sábado, no telemóvel. Os resultados obtidos encontram-se representados num diagrama de barras, os da Turma A, e numa tabela, os da Turma B. 4.1.1. 4.1.2. 4.2.

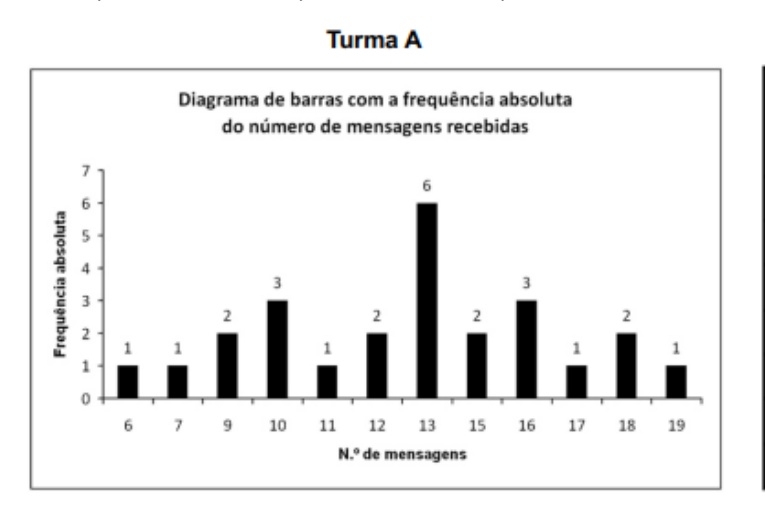

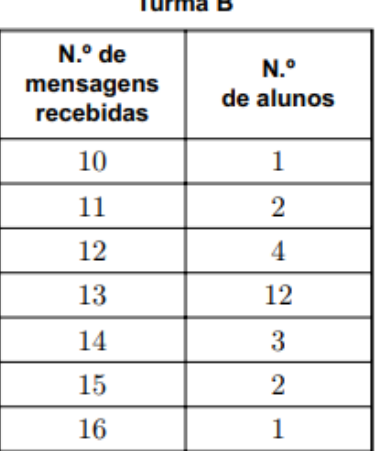

 $\sim$ 

 $-$ Subtotal

4.3.

5.

**4.1.** Considere os dados referentes à **Turma B** para responder às questões seguintes:

**4.1.1.** Determine as frequências relativas simples e as frequências relativas acumuladas do número de mensagens recebidas pelo conjunto dos alunos, nesse sábado.

Apresente as frequências com duas casas decimais.

**4.1.2.** Represente, num diagrama de barras, os dados relativos às frequências absolutas.

**4.2.** Num trabalho para a disciplina de MACS, depois de ter calculado a média e o desvio padrão do número de mensagens recebidas pelo conjunto dos alunos, para cada uma das turmas, o Mário comentou:

«A média do número de mensagens recebidas pelos alunos da turma A e a média do número de mensagens recebidas pelos da turma B são iguais, mas o mesmo não acontece com os desvios padrão.»

O António, aluno da turma do Mário, com quem ele estava a tratar os dados, comentou: «Quando me disseste que as médias eram iguais, eu, observando as representações gráficas, concluí logo que os desvios padrão eram diferentes.»

Num pequeno texto, apresente as médias e os desvios padrão obtidos e justifique o raciocínio do António.

No seu texto deve:

• indicar o valor da média e o do desvio padrão, com aproximação às centésimas, do número de mensagens recebidas pelos alunos da turma A;

• indicar o valor da média e o do desvio padrão do número de mensagens recebidas pelos alunos da turma B;

• incluir a justificação do raciocínio do António.

**4.3.** A partir de uma amostra aleatória de mensagens recebidas no telemóvel pelos alunos da escola do Mário, concluiu-se que, em 250 mensagens, 125 tinham uma extensão de 30 caracteres.

Construa um intervalo com uma confiança de 95% para estimar a proporção de mensagens com a extensão de 30 caracteres recebidas no telemóvel pelos alunos da escola do Mário.

Caso proceda a arredondamentos nos cálculos intermédios, conserve, no mínimo, três casas decimais.

Apresente os extremos do intervalo com arredondamento às centésimas.

**5.** Um armazenista recebe de duas fábricas, *Alfa* e *Beta*, televisores de uma determinada marca, em igual proporção. Na fábrica *Alfa*, um terço da produção destinase ao mercado nacional, e a restante é exportada para África. Na fábrica *Beta*, um quarto da produção destina-se ao mercado nacional, metade é exportada para o Brasil, e a restante é exportada para África.

O armazenista escolhe, aleatoriamente, um dos televisores.

Calcule a probabilidade de o televisor escolhido ser produzido pela fábrica *Alfa*, sabendo que ele se destina ao mercado nacional.

### Formulário:

#### Intervalos de confiança

Intervalo de confiança para o valor médio µ de uma variável normal X, admitindo que se conhece o desvio padrão da variável

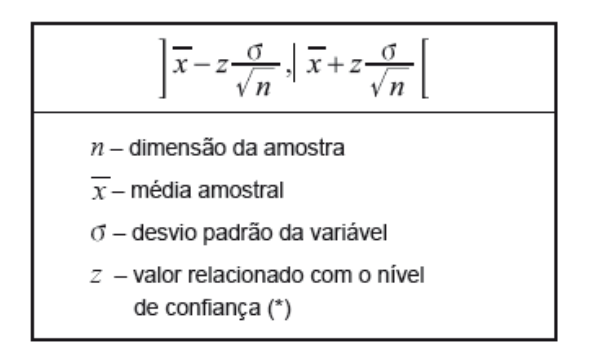

Intervalo de confiança para o valor médio µ de uma variável X, admitindo que se desconhece o desvio padrão da variável e que a amostra tem dimensão superior a 30

$$
\sqrt{\frac{x}{x} - z \frac{s}{\sqrt{n}}}, \quad \frac{x}{x} + z \frac{s}{\sqrt{n}} \left[ \frac{n}{\sqrt{n}} - \frac{n}{\sqrt{n}} \right]
$$
  
*n* – dimensão da amostra  
 $\frac{1}{x}$  – média amostral

- $s$  desvio padrão amostral
- $z$  valor relacionado com o nível de confiança (\*)

Intervalo de confiança para uma proporção p, admitindo que a amostra tem dimensão superior a 30

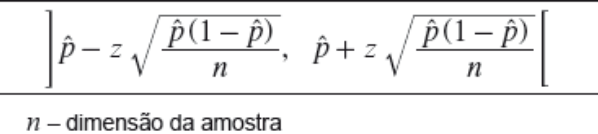

 $\hat{p}$  – proporção amostral

 $z$  – valor relacionado com o nível de confiança (\*)

(\*) Valores de z para os níveis de confiança mais usuais

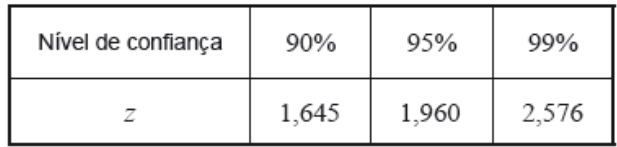

### **Probabilidades**

#### Teorema da Probabilidade Total e Regra de Bayes

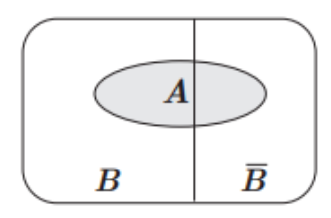

 $P(A) = P(A \cap B) + P(A \cap \overline{B}) =$  $= P(B) \times P(A | B) + P(\overline{B}) \times P(A | \overline{B})$ 

 $P(B | A) = \frac{P(A \cap B)}{P(A)} =$ 

 $=\frac{P(B)\times P(A\mid B)}{P(B)\times P(A\mid B)+P(\overline{B})\times P(A\mid \overline{B})}$ 

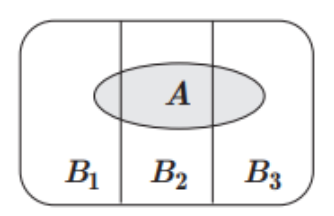

 $P(A) = P(A \cap B_1) + P(A \cap B_2) + P(A \cap B_3) =$  $= P(B_1) \times P(A | B_1) + P(B_2) \times P(A | B_2) + P(B_3) \times P(A | B_3)$ 

 $P(B_k \mid A) = \frac{P(A \cap B_k)}{P(A)} =$ 

$$
= \frac{P(B_k) \times P(A \mid B_k)}{P(B_1) \times P(A \mid B_1) + P(B_2) \times P(A \mid B_2) + P(B_3) \times P(A \mid B_3)}
$$

podendo  $k$  tomar os valores 1, 2 ou 3.